## **Evaluation of Islandora & SobekCM**

The systems were originally rated against each of the requirements from the list as follows below. Enhancements not covered by this initial process are covered in additional sheets.

- $\bullet$  = meets requirement
- = does not currently meet requirement, but currently under development with a confirmed date
- x = does not currently meet requirement
- $\rightarrow$  and  $\leftarrow$  = indication of which system meets the requirement if one does not meet

**FLVC Update 2/25/2013:** The Islandora column of this evaluation was updated by FLVC and represents our current understanding of the capabilities of the Islandora version 7 system which, as of February 25, 2013, has not been released into production. Exact answers regarding the capabilities of the Islandora system (e.g, the new Books, Bookmarks, OAI, OCR, Paged Content, Newspaper and Video modules) cannot be provided until the production release of version 7 has been installed an evaluated. Changes to the current Islandora evaluation in some cases vary significantly from the prior evaluation due to the modification to the definition of the "o" character, which now requires a confirmed date.

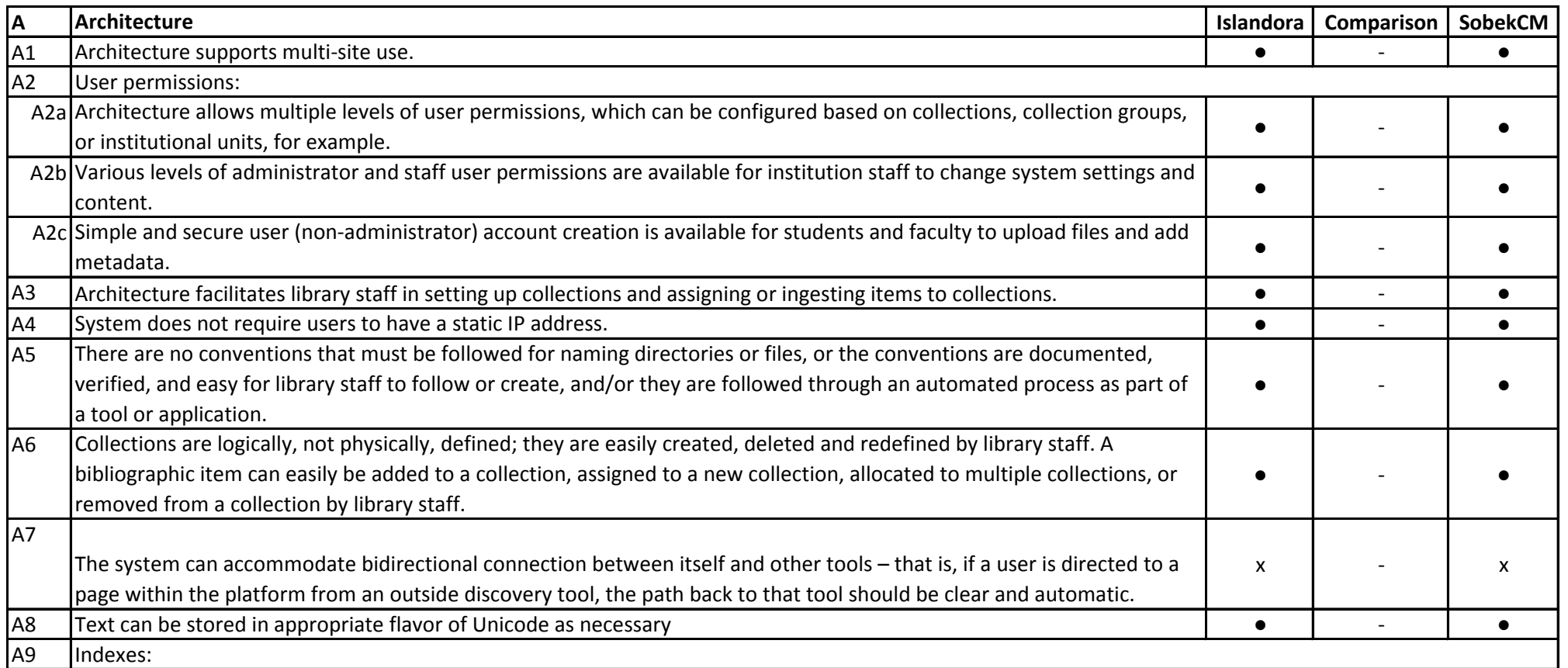

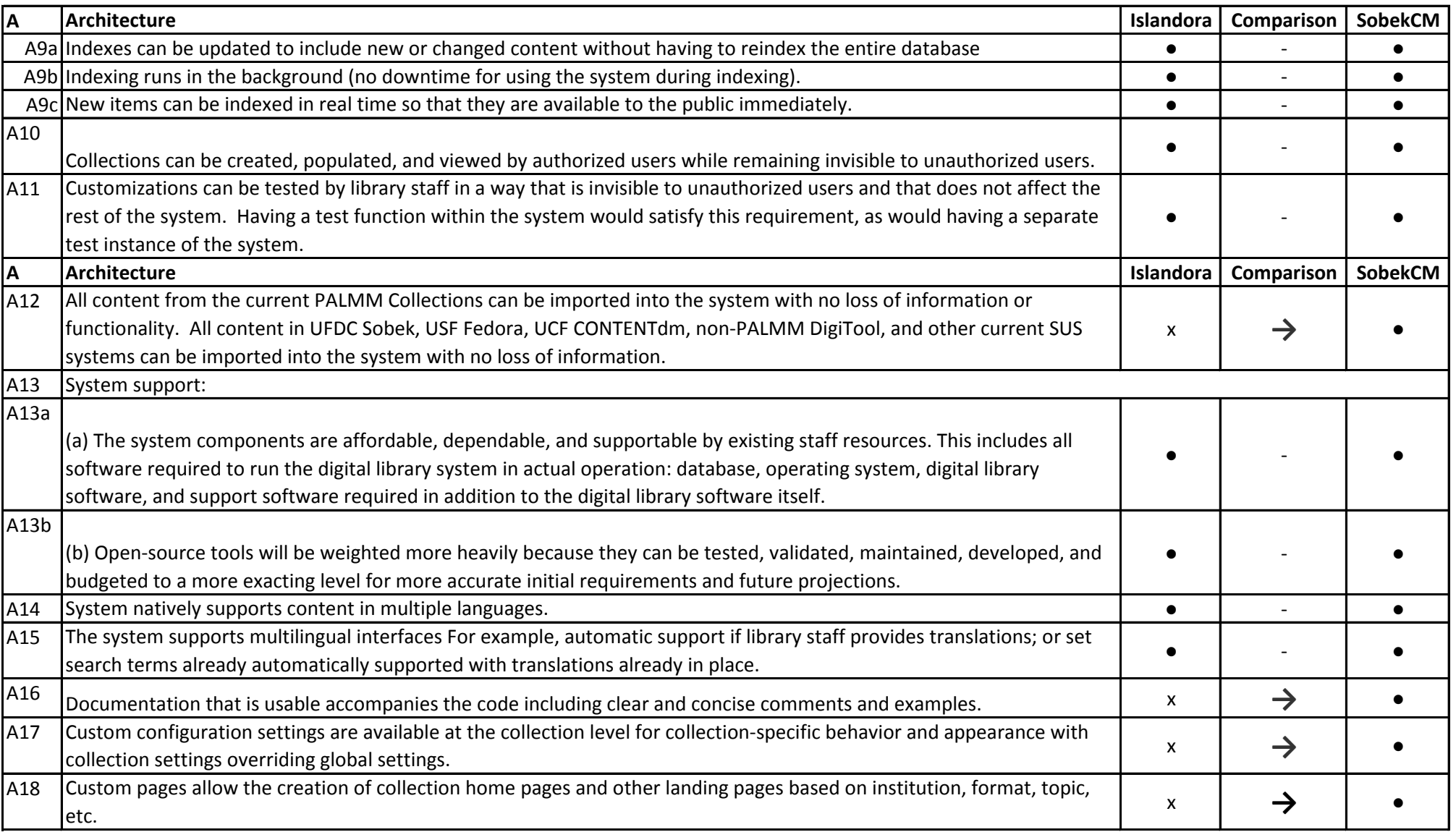

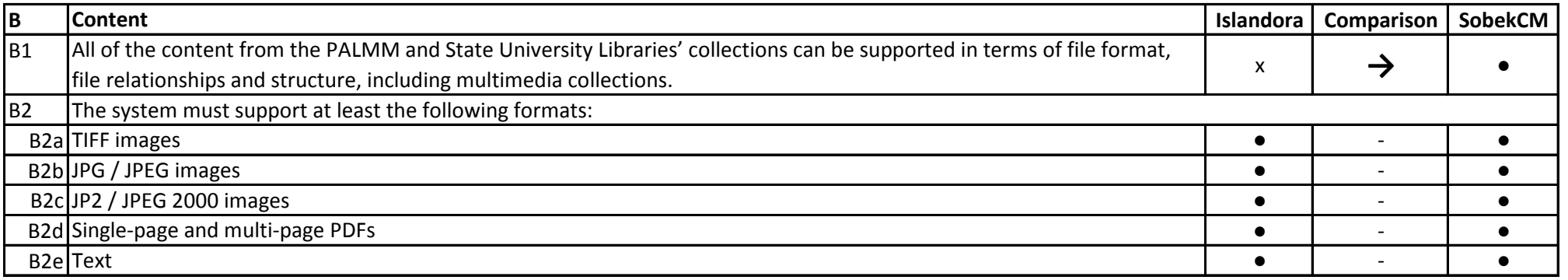

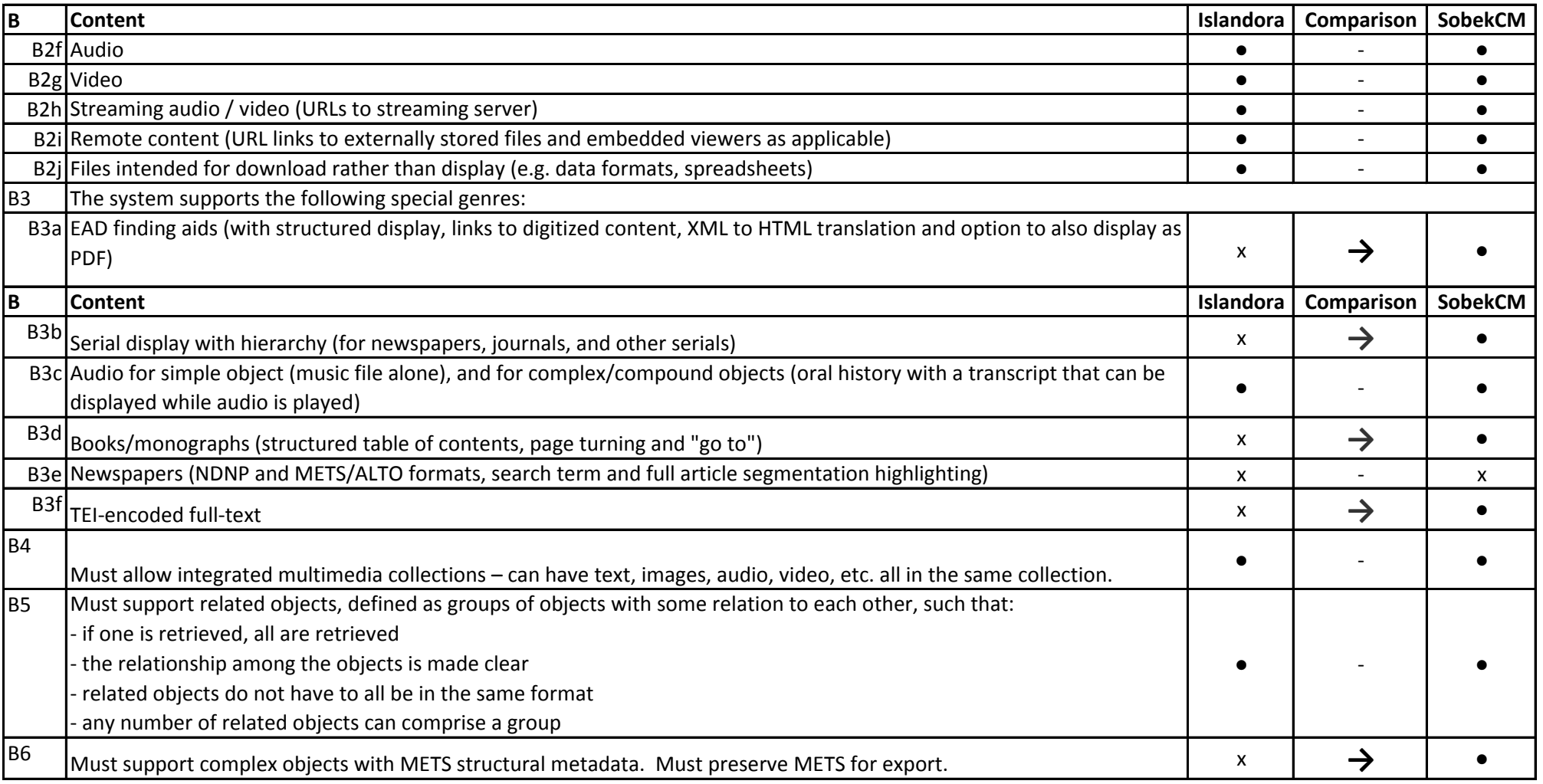

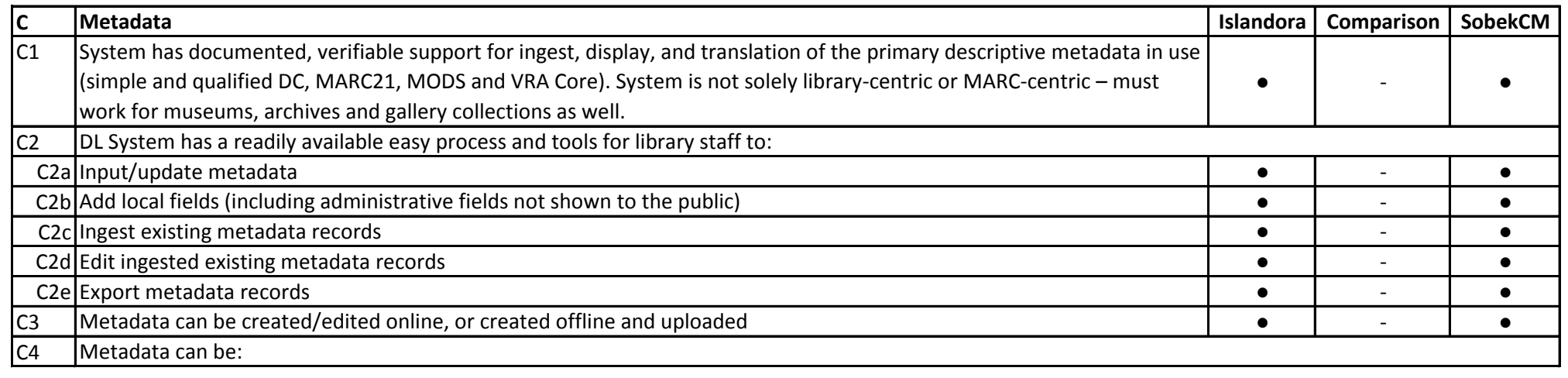

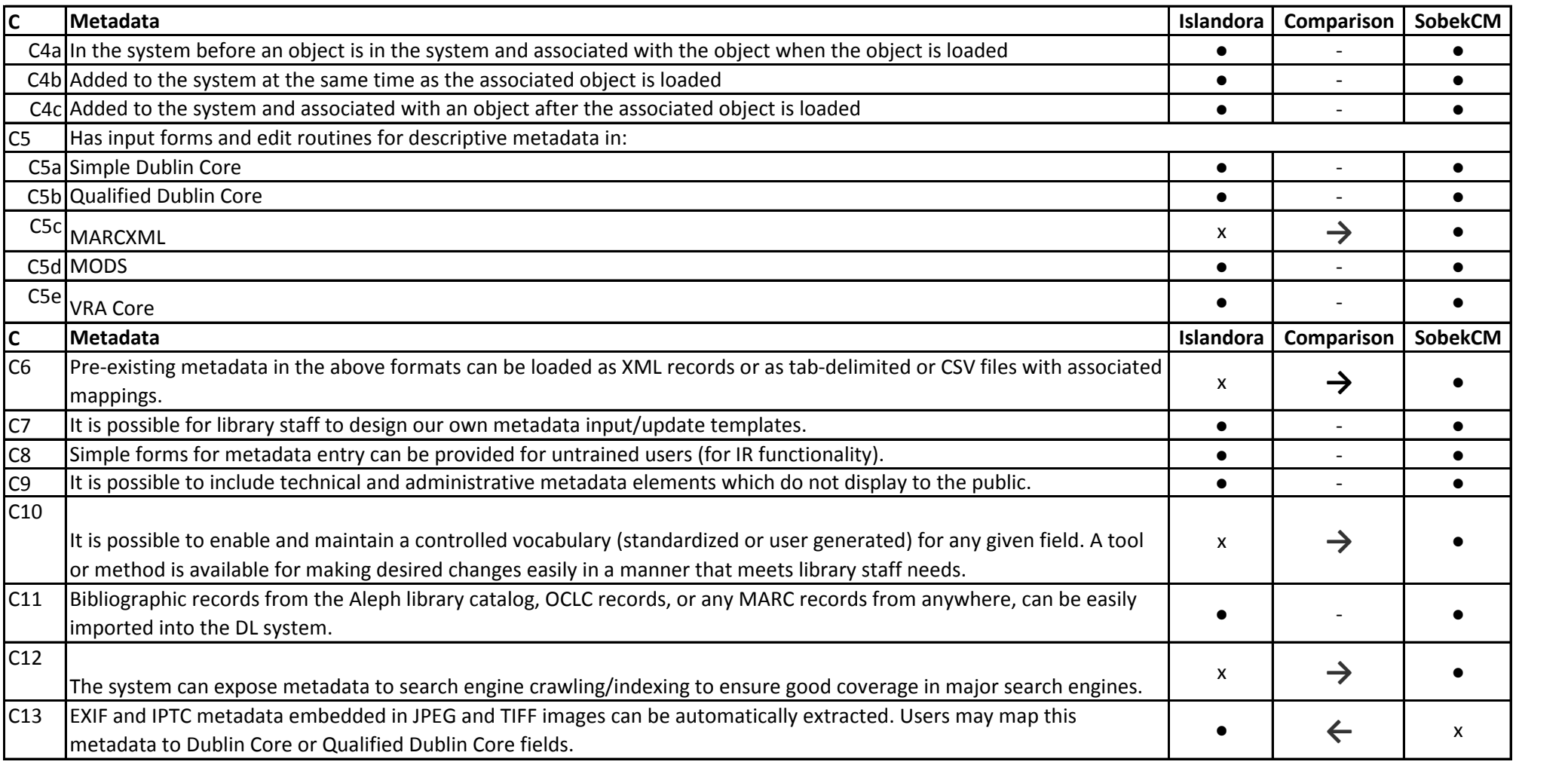

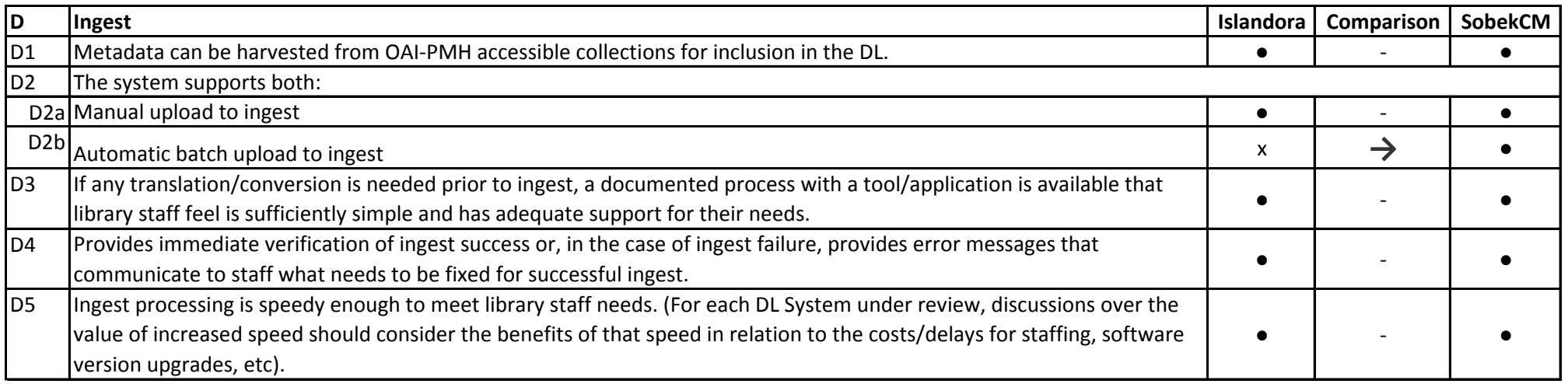

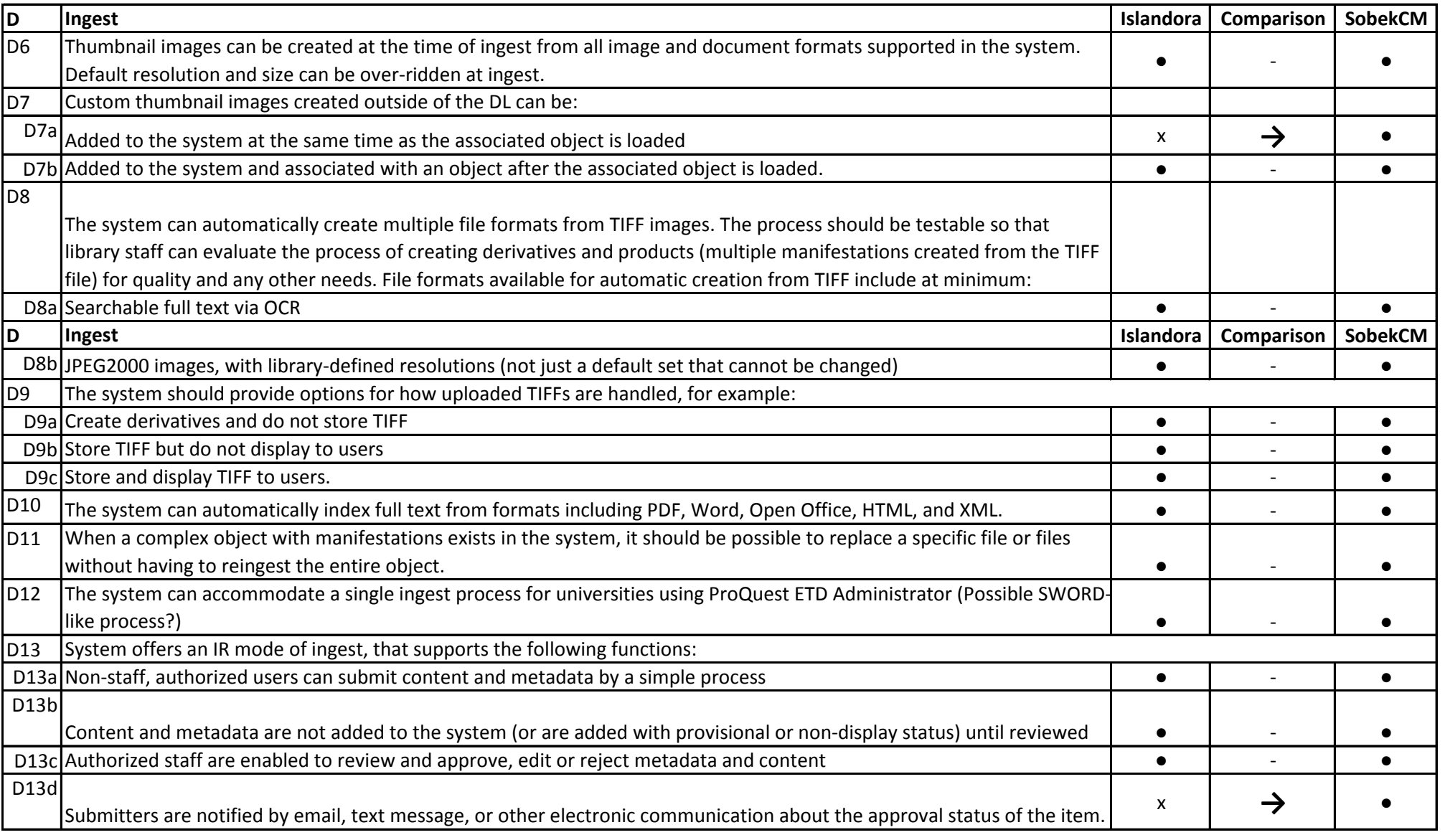

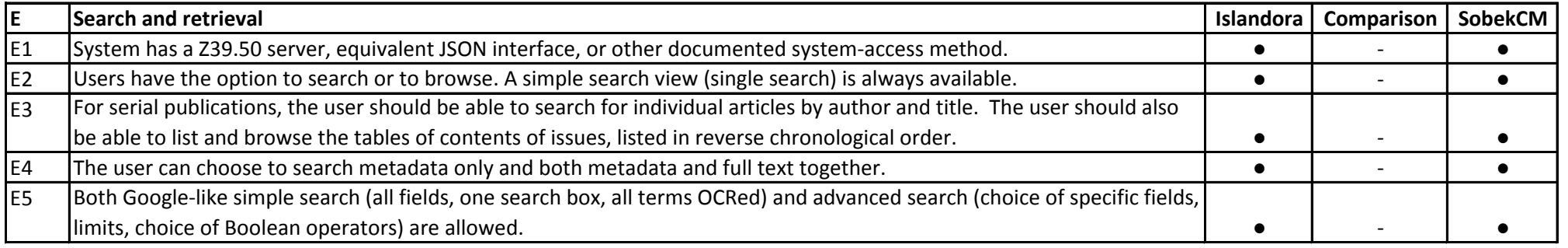

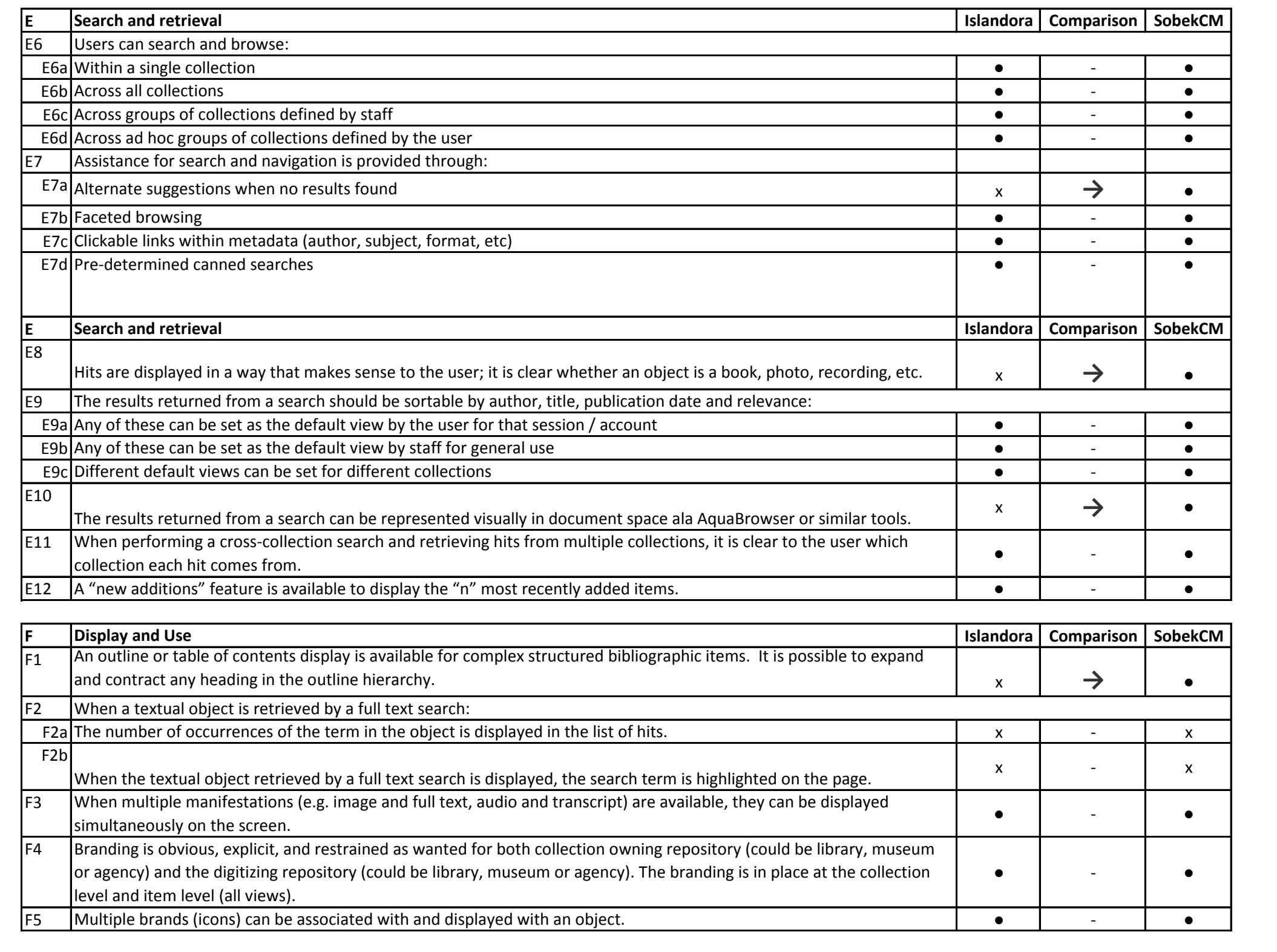

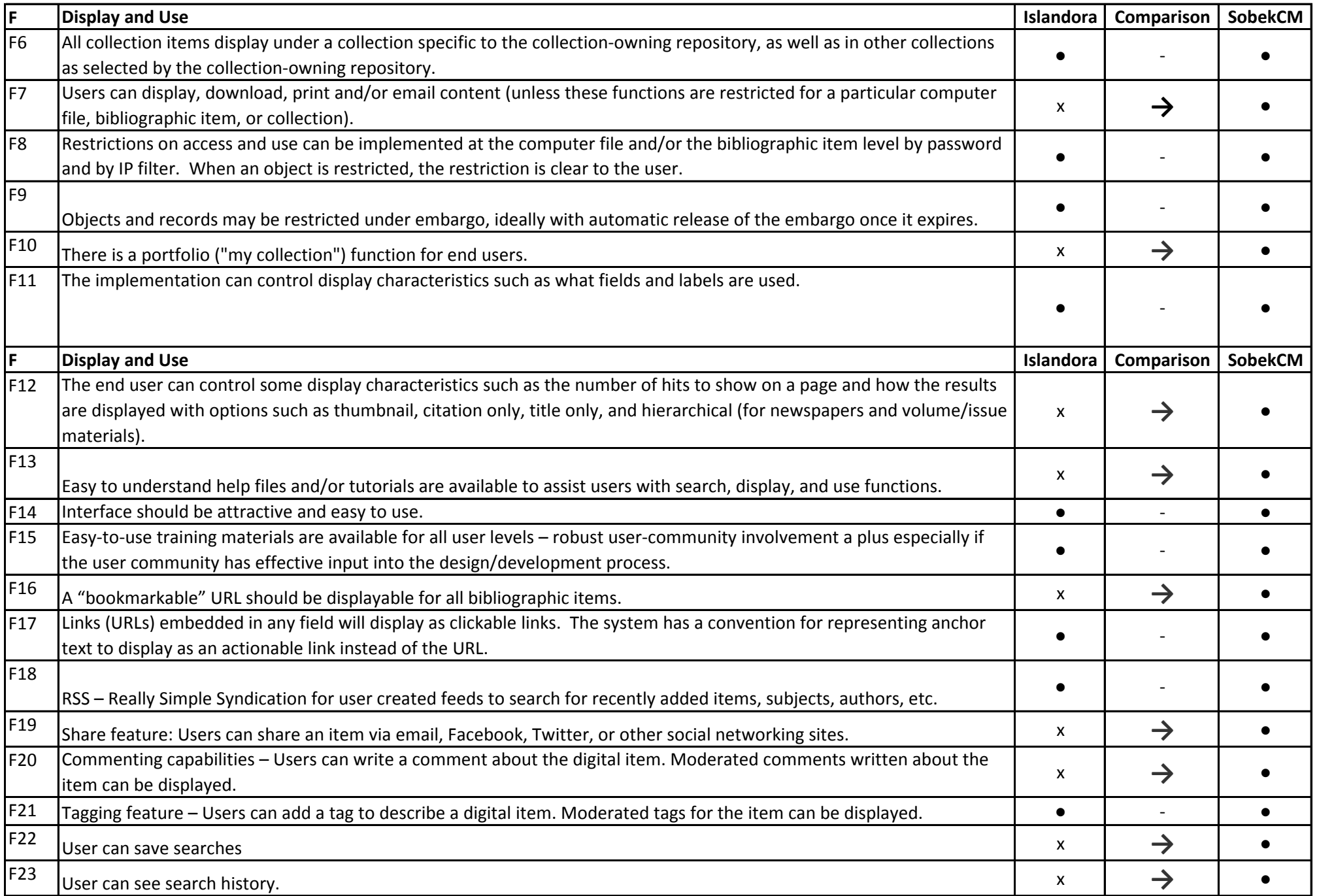

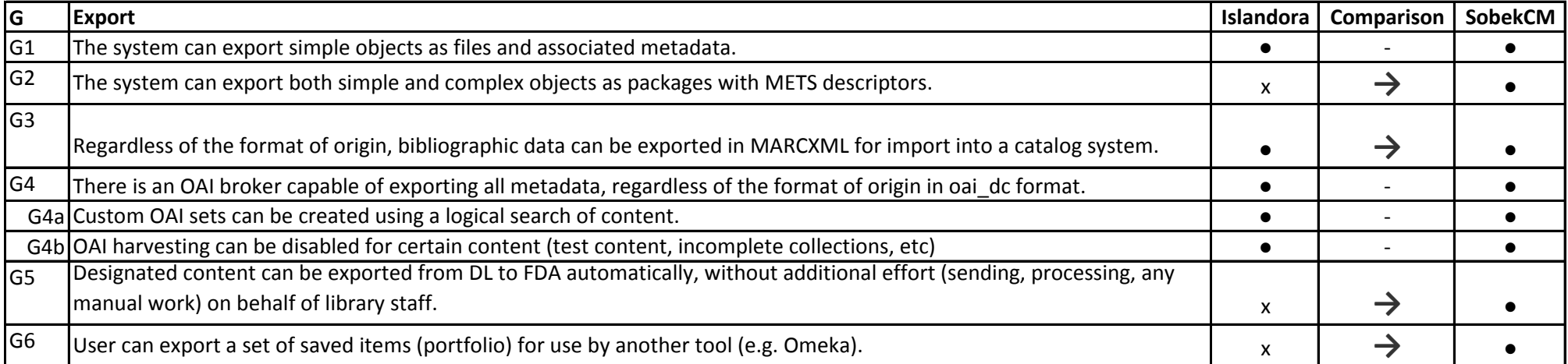

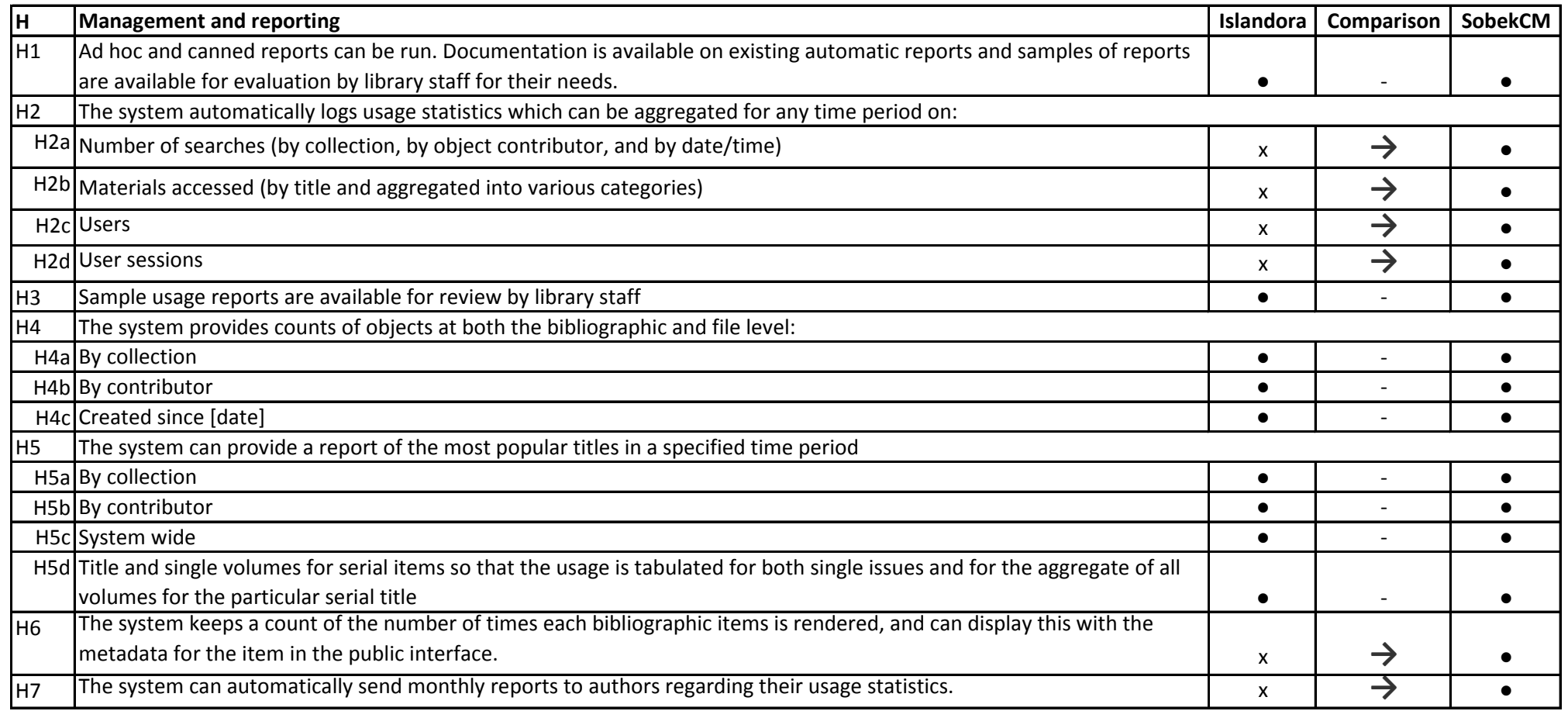

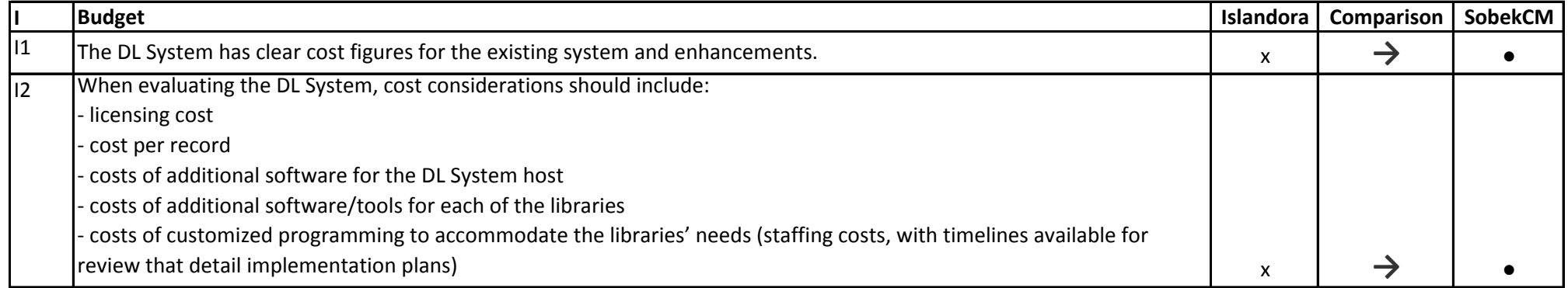